### Math 104: Volumes

Ryan Blair

University of Pennsylvania

Tuesday February 19, 2013

Ryan Blair (U Penn) [Math 104: Volumes](#page-12-0) Tuesday February 19, 2013 1/7

<span id="page-0-0"></span> $2Q$ 

K ロ > K 個 > K 경 > K 경 > X 경

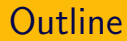

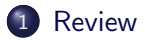

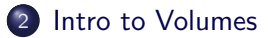

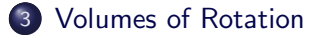

Ryan Blair (U Penn) [Math 104: Volumes](#page-0-0) Tuesday February 19, 2013 2/7

目

 $2Q$ 

イロト イ部 トイモト イモト

#### Area between Curves

Find the area between the following two curves in two ways

$$
y=\frac{1}{2}x
$$

$$
y^2=8-x
$$

First, by integrating with respect to  $y$ . Second, by integrating with respect to x.

<span id="page-2-0"></span> $QQ$ 

イロト イ母 トイヨ トイヨ トーヨ

#### Area between Curves

Find the area between the following two curves in two ways

$$
y=\frac{1}{2}x
$$

$$
y^2=8-x
$$

First, by integrating with respect to  $y$ . Second, by integrating with respect to  $x$ .

- Sketch the graphs and label points of intersection.
- <sup>2</sup> Write down formulas for the upper and lower boundaries of the region.
- **3** Integrate the difference of the formulas over the appropriate intervals.

<span id="page-3-0"></span> $QQ$ 

#### Volume Basics

Same idea as areas: Cut up into "small pieces" of infinitesimal "volume elements" and then add up using the definite integral.

<span id="page-4-0"></span> $2Q$ 

 $A \cup B \rightarrow A \oplus B \rightarrow A \oplus B \rightarrow A \oplus B \rightarrow B \oplus B$ 

Same idea as areas: Cut up into "small pieces" of infinitesimal "volume elements" and then add up using the definite integral. **Example:** Find the volume of the box with dimensions

$$
0 \le x \le 2
$$
  

$$
1 \le y \le 3
$$
  

$$
2 \le z \le 4
$$

in three different ways by integrating with respect to x, then  $y$ , then z.

<span id="page-5-0"></span>**KED KARD KED KED A BA KORA** 

### Volume of a Cylinder

#### Find the volume of a cylinder of height  $H$  and radius  $R$  by

Exercise 1: Slicing into horizontal disks.

<span id="page-6-0"></span> $2Q$ 

K ロ > K 個 > K 경 > K 경 > X 경

## Volume of a Cylinder

Find the volume of a cylinder of height  $H$  and radius  $R$  by

**Exercise 1:** Slicing into horizontal disks.

**Exercise 2:** Slicing into vertical rectangles.

<span id="page-7-0"></span> $2Q$ 

 $A \cup B \rightarrow A \oplus B \rightarrow A \oplus B \rightarrow A \oplus B \rightarrow B \oplus B$ 

## Volume of a Cylinder

Find the volume of a cylinder of height  $H$  and radius  $R$  by

Exercise 1: Slicing into horizontal disks.

**Exercise 2:** Slicing into vertical rectangles.

**Exercise 3:** Slicing into vertical ... shells.

<span id="page-8-0"></span>K ロ > K d > K 글 > K 글 > L 글 → K 9 Q O

## Volume of a hyperboloid

Find the volume of the solid obtained by rotating the curve  $y = x^2$ from  $x = -2$  to  $x = 2$  about the y-axis by

**Exercise 1:** Slicing into horizontal disks.

<span id="page-9-0"></span> $\Omega$ 

 $A \cup B \rightarrow A \oplus B \rightarrow A \oplus B \rightarrow A \oplus B \rightarrow B \oplus B$ 

## Volume of a hyperboloid

- Find the volume of the solid obtained by rotating the curve  $y = x^2$ from  $x = -2$  to  $x = 2$  about the y-axis by
- **Exercise 1:** Slicing into horizontal disks.
- **Exercise 2:** Slicing into vertical shells.

<span id="page-10-0"></span>KEL KALK KELKEL KARA

## Volumes of solids of rotation

Replace all  $x$ 's with  $y$ 's in the following formulas to get other valid expressions for volume.

#### Disks:

Vol  $= \int_a^b \pi$ (radius in terms of x)<sup>2</sup>dx

# Shells: Vol  $\int_a^b 2\pi$ (radius in terms of x)(height in terms of x)dx

#### Washers:

 $Vol =$  $\int_a^{\tilde{b}}\pi ($ outer radius in terms of x) $^2-\pi ($ inner radius in terms of x) $^2dx$ 

<span id="page-11-0"></span>**K ロ ▶ K 御 ▶ K 할 ▶ K 할 ▶ 「할 │ ◆ 9 Q Q** 

## Volumes of solids of rotation

Replace all  $x$ 's with  $y$ 's in the following formulas to get other valid expressions for volume.

#### Disks:

Vol  $= \int_a^b \pi$ (radius in terms of x)<sup>2</sup>dx

# Shells: Vol  $\int_a^b 2\pi$ (radius in terms of x)(height in terms of x)dx

### Washers:

 $Vol =$  $\int_a^{\tilde{b}}\pi ($ outer radius in terms of x) $^2-\pi ($ inner radius in terms of x) $^2dx$ 

<span id="page-12-0"></span>**Exercise:** Find the volume of the object obtained by rotating the region bounded by the lines  $y = x$ ,  $y = 1$  and  $x = 0$  about the x-axis.